# **РОССИЙСКАЯ ФЕДЕРАЦИЯ** ИРКУТСКАЯ ОБЛАСТЬ УСТЬ-УЛИНСКИЙ РАЙОН

### СВЕТЛОЛОБОВСКОГО МУНИЦИПАЛЬНОГО ОБРАЗОВАНИЯ

## ДУМА **РЕШЕНИЕ**

От 26.11.2014 № 25

с. Светлолобово

### О налоге на имущество физических лиц

Руководствуясь п. 1 ст. 4, ст. 5, п. 4 ст. 12, ст. ст. 15, 17, главой 32 «Налог на имущество физических лиц» Налогового кодекса РФ, ст.ст. 14, 17, 35 Федерального закона от 06.10.2003 N 131-ФЗ "Об общих принципах организации местного самоуправления в Российской Федерации", п. 2 ст. 6 Устава Светлолобовского муниципального образования Дума Светлолобовского муниципального образования

### РЕШИЛА:

1. Установить и ввести в действие на территории Светлолобовского муниципального образования налог на имущество физических лиц (далее - налог).

2. Установить следующие ставки налога в зависимости от суммарной инвентаризационной стоимости объектов налогообложения, умноженной на коэффициент-дефлятор (с учетом доли налогоплательщика в праве общей собственности на каждый из таких объектов):

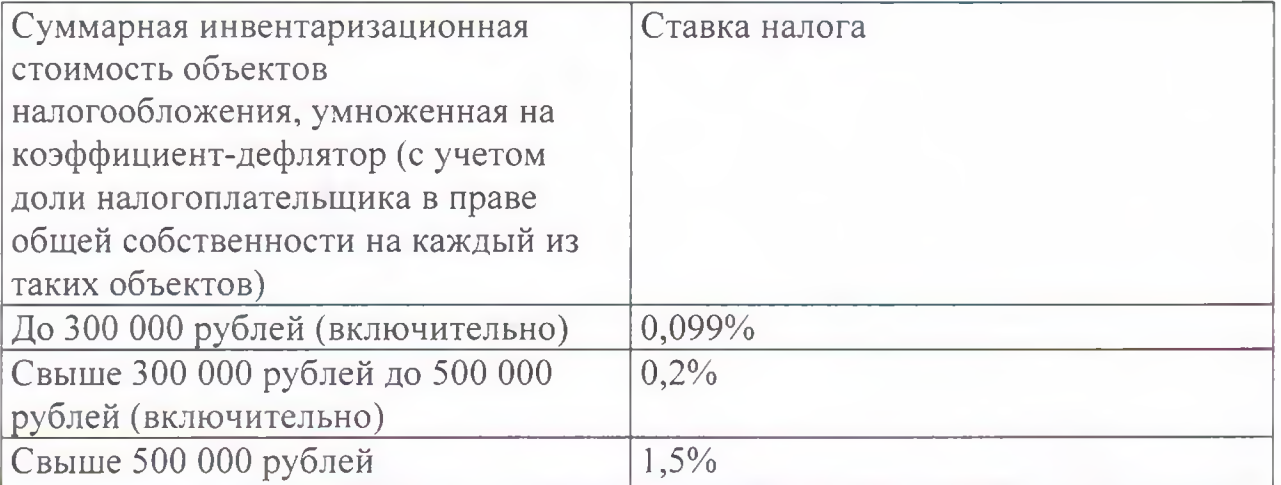

3. Налог уплачивается в порядке и сроки, установленные ст. 409 Налогового колекса РФ.

4. От уплаты налога на имущество освобождаются:

налоговых периодов 1 Физические лица, установленные статьей 407 Налогового колекса Российской Федерации

обязанности участников отношений, регулируемых 5. Права  $M$ законодательством Российской Федерации о налогах и сборах, возникшие в отношении по налогу на имущество физических лиц, истекших до 1 января 2015 года, осуществляются в порядке, установленном Налоговым кодексом Российской Федерации, с учетом положений Закона Российской Федерации от 9 декабря 1991 года N 2003-1 "О налогах на имущество физических лиц", а также с учетом положений решения думы Светлолобовского муниципального образования от 26.10.2010 № 14/3 «О налоге на имущество физических лиц на территории Светлолобовского муниципального образования», действующих до 01.01.2015.

6. С момента вступления в силу настоящего решения считать утратившими силу решение Думы Светлолобовского муниципального образования 26.10.2010 № 14/3 «О налоге на имущество физических лиц на территории Светлолобовского муниципального образования».

7. В срок до 1 декабря 2014 опубликовать настоящее решение информационном источнике Вдохновение».

8. Настоящее решение вступает в силу не ранее чем по истечении одного месяца со дня его официального опубликования и не ранее 1 января 2015.

9. В течение 5 дней с момента принятия направить настоящее решение в Межрайонную ИФНС России №16 по Иркутской области.

Глава Светлолобовского

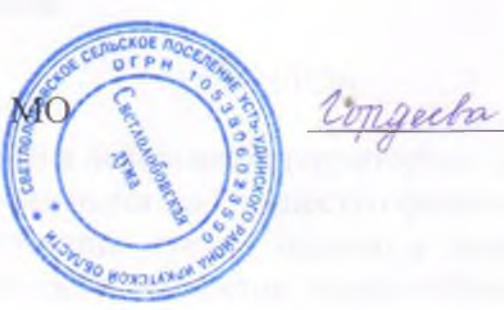

Гордеева Г. В.